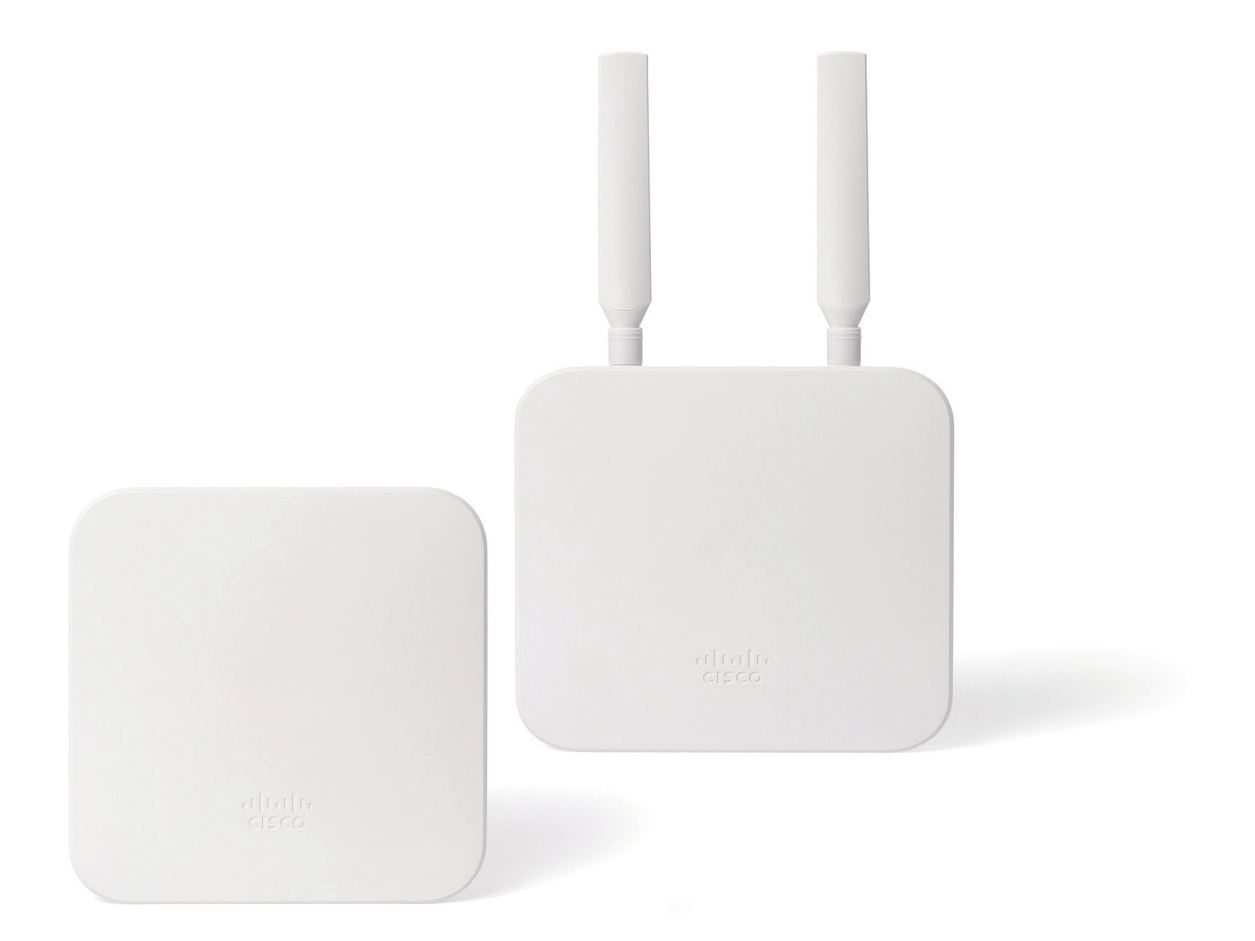

# Cisco Meraki MG21/21E セルラーゲートウェイ

データシート

#### 概要

インターネットアクセスが業務に不可欠な組織にとって、信頼性 が高いアップリンク接続は決定的に重要です。そのような組織では、 たとえば携帯電話ネットワーク(セルラーネットワーク)のようなワ イヤレス WAN 接続を、プライマリアップリンクの障害時に機能す るバックアップとして準備しておき、インターネット接続の信頼性を 確保します。

Cisco Meraki MG21/21E セルラーゲートウェイは、ワイヤレス WAN 接続導入への道筋を簡素化し、セルラーネットワークを多く のネットワークで導入可能な選択肢とします。Meraki MG21/21E は、LTE 信号とイーサネット信号を変換することによって、セルラー ネットワークへのゲートウェイとして機能します。さまざまなユース ケースで、セルラーネットワーク経由のインターネット接続オプショ ンを提供します。

#### 機能

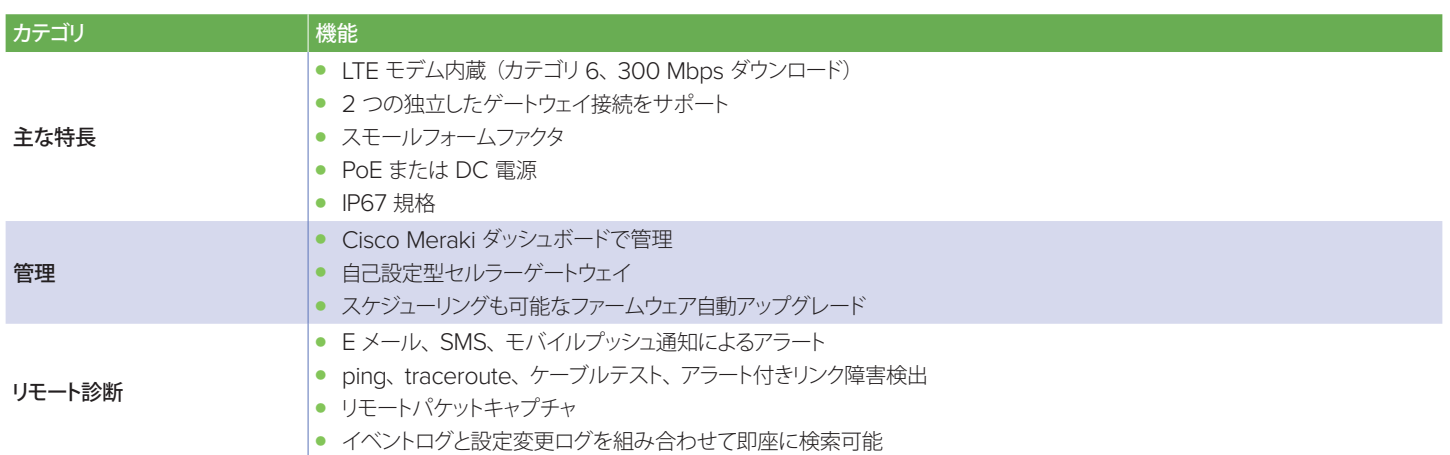

## ユースケース

これから紹介するユースケースでは、Meraki MX で MG21 を WAN アップリンクとして使用していますが、Meraki 製品でなくても同 様に MG21 を使用できます。

携帯電話の電波が良好な場所にアンテナを設置する:信号の強度が、セルラーネットワークのパフォーマンスにとって重要です。Meraki MG21/21E は、Meraki MX の設置に最適な場所が必ずしも電波が良好な場所とは言えないような状況でも、セルラーネットワークを導 入可能なオプションとします。セルラーアンテナと Meraki MX を別々の場所に設置できることで、あらゆるネットワーク、とりわけデータ センター内に設置されているミッドレンジの Meraki MX にとって、アップリンクの選択肢が広がります。

#### $\bullet$  プライマリ WAN

有線のインターネット接続サービスを利用できないエリアでは、Meraki MG21/21E がワイヤレス WAN によるインターネット接続を 提供します。

#### ● フェールオーバー用セカンダリ WAN

Meraki MX のセカンダリ WAN インターフェイスに Meraki MG21/21E を接続すれば、プライマリアップリンクの障害時にセルラー ネットワークを使用することができます。

#### ● SD-WAN 用セカンダリ WAN

Meraki MX のセカンダリ WAN インターフェイスに Meraki MG21/21E を接続すれば、VPN 接続にはセルラーネットワークを使用 するなど、SD-WAN インターフェイスとしてセルラーネットワークを使用することができます。

#### ● 高可用性構成のアップリンク

Meraki MG21/21E は、高可用性構成の Meraki MX で、プライマリまたはセカンダリ インターネットアップリンクとして使用するこ とができます。Meraki MG21/21E には 2 つの LAN ポートがあるため、2 台の Meraki MX で同一のセルラーネットワークにアク セスできます。

### 設定

Meraki MG21/21E の基本的な初期設定は、他の Meraki 製品と同様にシンプルです。

- 1. Meraki ダッシュボードの「オーガナイゼーション】にデバイスの追加を申請します。 オーガナイゼーションが存在しない場合は作成します。
- 2. Meraki ダッシュボードの [ネットワーク]にデバイスを追加します。 ネットワークが存在しない場合は作成します。
- 3. Meraki MG21/21E に SIM カードを挿入します。
- 4. Meraki MG21/21E に電源を投入します。 本体に電源アダプタを接続、または本体を PoE 給電対応デバイスに接続します。
- 5. Meraki MG21/21E のローカルステータスページにアクセスします。
	- 1. Meraki MG21/21E の LAN 1 ポートにノート PC を接続します。
	- 2. サブネット 192.168.100.0/24 でノート PC に IP アドレスが割り当てられます。
	- 3. ブラウザのアドレスバーに [192.168.100.1] と入力し、ローカルステータスページにアクセスします。
	- 4. 必要に応じて、[Configure]タブでスタティック IP と APN を設定します。
- 6. Meraki MG21/21E に完全チェックインと初回のファームウェアアップグレードを許可します。
- 7. Meraki ダッシュボードでその他の設定を完了します。

# Meraki MG21/21E 仕様

#### 物理仕様

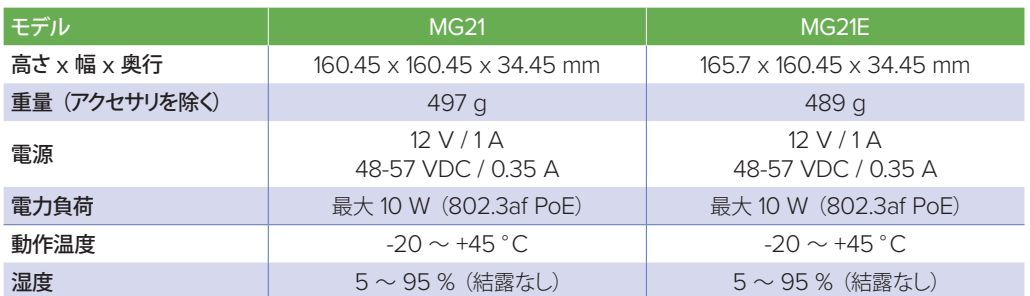

インターフェイス

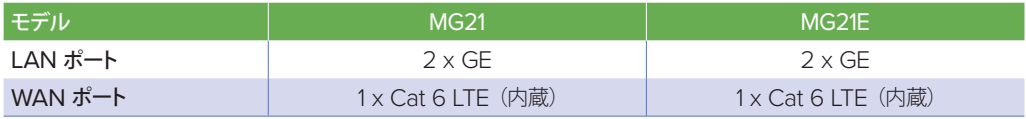

セルラー

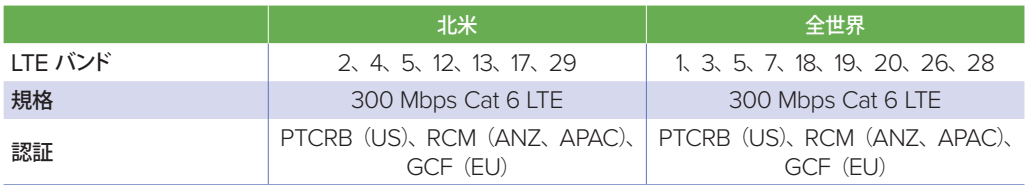

アクセサリ

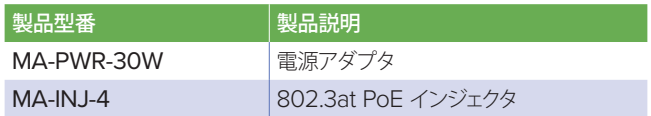